```
public class Sine {
  public static void main(String[] args) {
    System.out.println(StrictMath.sin(0.3));
  }
}
```
э

イロメ イ伊 メイミメイミメー

# Apply JPF

## **Question**

Why does JPF report the following error?

**gov.nasa.jpf.vm.NoUncaughtExceptionsProperty java.lang.UnsatisfiedLinkError: cannot find native java.lang.StrictMath.sin at java.lang.StrictMath.sin(no peer) at Sinus.main(Sine.java:3)**

**====================================================== error 1**

メミメ メミメー

# Apply JPF

## **Question**

Why does JPF report the following error?

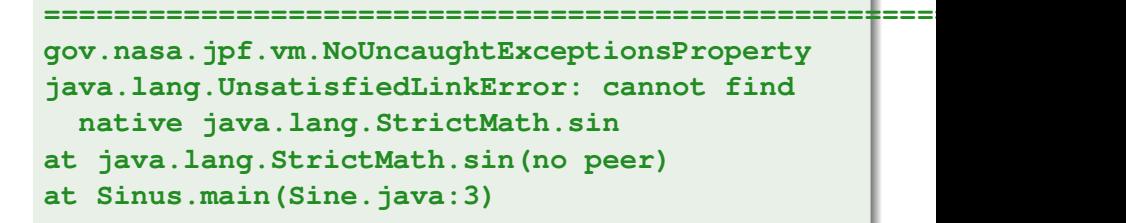

#### Answer

Because the sin method is native.

**public static native double sin(double a);**

G

イロト イ押 トイヨ トイヨ トー

What is a native method?

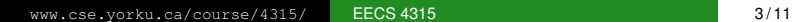

G

メロメメ 御き メミメメ ミメー

What is a native method?

### Answer

A method that is implemented in a language other than Java but that is invoked from a Java app.

<www.cse.yorku.ca/course/4315/> **[EECS 4315](#page-0-0)** 3/11

ミメス ミメー

∢ □ ▶ к 何 ▶

Why are there native methods?

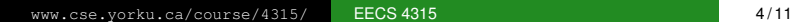

イロメ イ部メ イモメ イモメー

Why are there native methods?

#### Answer

- Allows programmers to use code that has been already implemented in other languages.
- May increase the performance.
- May support certain platform-dependent features.

Many of the classes of the Java standard library include native methods.

JNI provides the infrastructure for Java code to use libraries written in other languages such as C, C++ and assembly.

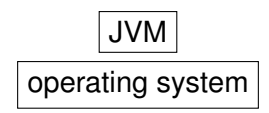

Invoking a native method can be viewed as transferring the execution from the JVM to the operating system, since the native code will be executed outside the JVM and will run on the operating system.

Sheng Liang. *Java Native Interface: Programmer's Guide and Specification*. Prentice Hall. 1999.

## Handling Native Methods EECS 4315

<www.cse.yorku.ca/course/4315/>

<www.cse.yorku.ca/course/4315/> [EECS 4315](#page-0-0) 6/11

イロト イ押 トイヨ トイヨ トー

JPF provides several ways to handle native methods.

- Using model classes.
- **o** Using native peers.
- Using a combination of model classes and native peers.
- Using the extension jpf-nhandler.

A model class captures the behaviour of a native method in pure Java.

### **Question**

How can we capture the behaviour of the sin method?

イロメ イ伊 メイミメイミメー

A model class captures the behaviour of a native method in pure Java.

### **Question**

How can we capture the behaviour of the sin method?

#### Answer

For example, we approximate the sine function with the Bhaskara I's sine approximation formula:

$$
\sin(a)=\frac{16a(\pi-a)}{5\pi^2-4a(\pi-a)}
$$

 $\mathbf{y} \rightarrow \mathbf{z}$ 

**} }**

```
package java.lang;
public class StrictMath {
  public static double sin(double a) {
    return 16 * a * (Math.PI - a) /
      (5 * Math.PI * Math.PI -
```
 $4 \times a \times (Math.PI - a)$ ;

G.

K 何 ▶ K ヨ ▶ K ヨ ▶ ...

- **The model class StrictMath is part of the package java.lang**.
- The model class only contains one method, whereas the original **StrictMath** class contains many more.

<span id="page-14-0"></span>To ensure that JPF verifies the model class, rather than the original class, we need to add the model class to JPF's class path.

**target=Sine classpath=C:/Users/franck/workspace/examples/bin** In this case, the directory **C:\Users\franck\workspace\examples\bin\java\lang** should contains the file **StrictMath.class**.